PKPM (b) PDF

https://www.100test.com/kao\_ti2020/173/2021\_2022\_\_E3\_80\_8AP KPM\_E8\_BD\_AF\_c58\_173107.htm PKPM GB 50010-2002  $7.311 \t2$ 各层柱的计算长度系数可按表7.3.11-2取用。 ⑵第 7.3.11条第3 款规定:当水平荷载产生的弯矩设计值占总弯矩设计值的 75  $\rm lO$ 

l0 1 0.15 u 1)]H 7.3.11-1 l0 2 0.2 min H 7.3.11-2 u l min u l H  $7.3.11 - 2$ 

 $2m$ ,  $4.5m$  $\mathbf 1$ 

## SATWE

 $1 \quad 1 \quad 2 \quad 3 \quad 7.3.11 - 2$ 1/3.25/3.25 1.44 1.44 2 1.00 3.25 1.25 1.44 3 1.00 1.00 1.25 1.25  $-2$  1 2 3 7.3.11-1 7.3.11-2 1 3.59 1.60 1.70 2 1.33 3.83 1.42 1.70 3 1.19 1.12 2.23 2.14

Cx Cy Cx Cy 1  $2$  $3$ 1 Cx Cy 2 Cx Cy  $7.311-1$   $7.311-2$   $ux=(ECIC)$  $\triangle$ C1 ECIC  $\triangle$ C2) $\triangle$ (ECIb  $\triangle$ b1 ECIb $\triangle$ b2)×2]  $\rm k$  0.1  $7.311-1$   $7.311-2$ 

 $75<sub>3</sub>$ 

 $20<sub>2</sub>$ 

 $50<sub>50</sub>$  $50<sub>50</sub>$ 

 $\Omega$  1

 $10$ 

 $10$ 

 $1.0$ 

 $0.75$ 

 $25$ 

SATWE

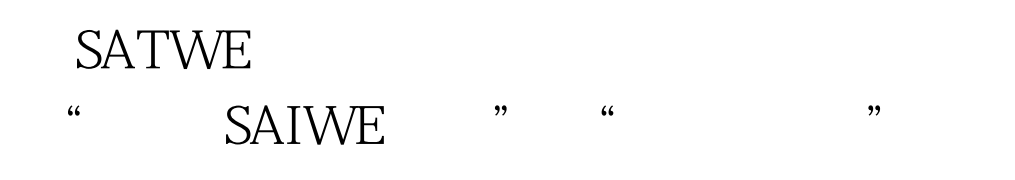

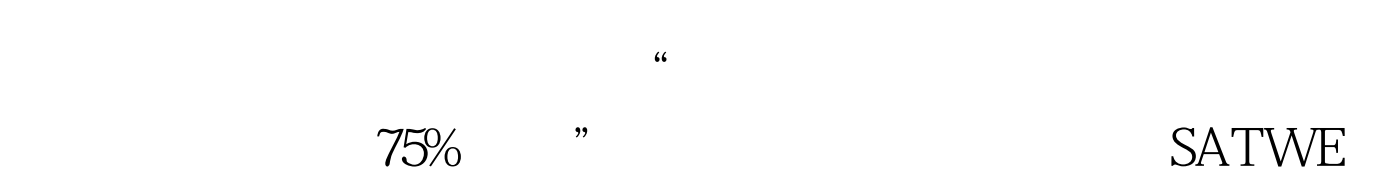

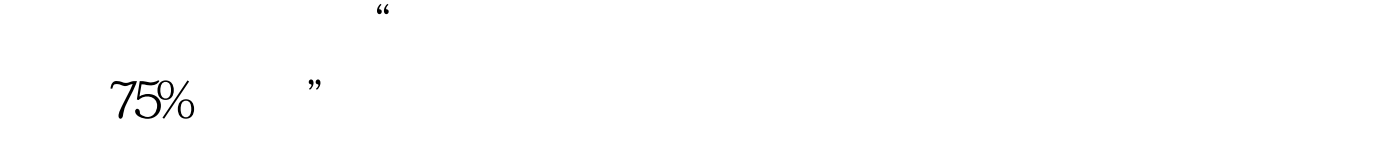

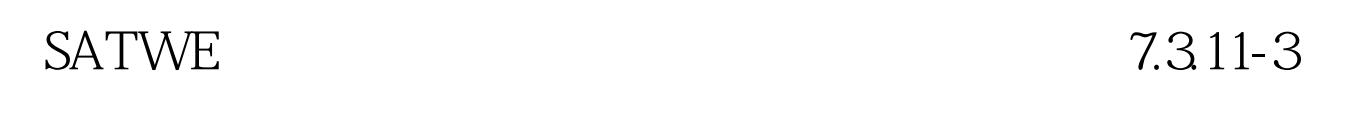

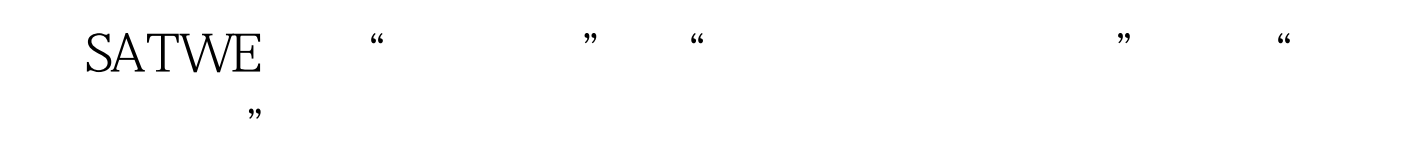

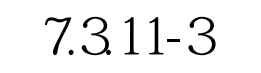

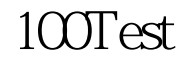

## www.100test.com